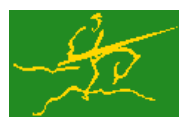

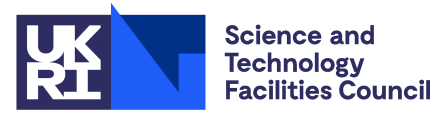

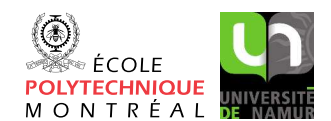

# GALAHAD HASH

USER DOCUMENTATION GALAHAD Optimization Library version 5.0

## 1 SUMMARY

This package sets up a dictionary of words, allowing a user to insert new words, and search for and remove existing words. It also allows the user to rebuild the dictionary if the maximum allowed word-size, or the total space provided, proves too small. Provided sufficient room is allowed, the expected number of operations required for an insertion, search or removal is  $O(1)$ . The method is based on the chained scatter table insertion method of F. A. Williams.

ATTRIBUTES - Versions: GALAHAD\_HASH\_single, GALAHAD\_HASH\_double. Uses: GALAHAD\_SYMBOLS, GALAHAD-SPECFILE and GALAHAD SPACE. Date: July 2021. Origin: N. I. M. Gould, Rutherford Appleton Laboratory. Language: Fortran 95 + TR 15581 or Fortran 2003.

# 2 HOW TO USE THE PACKAGE

The package is available using both single and double precision reals, and either 32-bit or 64-bit integers. Access to the 32-bit integer, single precision version requires the USE statement

#### USE GALAHAD\_HASH\_single

with the obvious substitution GALAHAD HASH double, GALAHAD HASH single 64 and GALAHAD HASH double 64 for the other variants.

If it is required to use more than one of the modules at the same time, the derived types HASH\_time\_type, HASH\_control\_type, HASH\_inform\_type, HASH\_data\_type and (Section 2.2) and the subroutines HASH\_initialize, HASH\_insert, HASHsearch, HASH\_remove, HASH\_rebuild HASH\_terminate, (Section 2.3) and HASH\_read\_specfile (Section 2.5) must be renamed on one of the USE statements.

#### 2.1 Real and integer kinds

We use the terms integer and real to refer to the fortran keywords REAL(rp<sub>-</sub>) and INTEGER(ip<sub>-</sub>), where rp<sub>-</sub> and ip are the relevant kind values for the real and integer types employed by the particular module in use. The former are equivalent to default REAL for the single precision versions and DOUBLE PRECISION for the double precision cases, and correspond to  $rp = real32$  and  $rp = real64$ , respectively, as supplied by the fortran iso\_fortran\_env module. The latter are default (32-bit) and long (64-bit) integers, and correspond to ip = int32 and ip = int64, respectively, again from the iso\_fortran\_env module.

#### 2.2 The derived data types

Three derived data types are accessible from the package.

#### 2.2.1 The derived data type for holding control parameters

The derived data type HASH\_control\_type is used to hold controlling data. Default values may be obtained by calling HASH\_initialize (see Section 2.3.1), while components may also be changed by calling GALAHAD\_HASH\_read\_spec (see Section 2.5.1). The components of HASH\_control\_type are:

- error is a scalar variable of type INTEGER $(ip_-)$ , that holds the stream number for error messages. Printing of error messages in HASH\_solve and HASH\_terminate is suppressed if  $error \le 0$ . The default is error = 6.
- out is a scalar variable of type INTEGER(ip ), that holds the stream number for informational messages. Printing of informational messages in  $HASH\_solve$  is suppressed if out  $< 0$ . The default is out = 6.
- print level is a scalar variable of type INTEGER(ip ), that is used to control the amount of informational output which is required. No informational output will occur if  $print$ -level  $\leq 0$ . If  $print$ -level  $= 1$ , a single line of output will be produced for each iteration of the process. If  $\text{print\_level} \geq 2$ , this output will be increased to provide significant detail of each iteration. The default is  $print$ -level = 0.
- space critical is a scalar variable of type default LOGICAL, that must be set .TRUE. if space is critical when allocating arrays and .FALSE. otherwise. The package may run faster if space critical is .FALSE. but at the possible expense of a larger storage requirement. The default is space critical = .FALSE..
- deallocate error fatal is a scalar variable of type default LOGICAL, that must be set .TRUE. if the user wishes to terminate execution if a deallocation fails, and .FALSE. if an attempt to continue will be made. The default is deallocate error fatal = .FALSE..
- prefix is a scalar variable of type default CHARACTER and length 30, that may be used to provide a user-selected character string to preface every line of printed output. Specifically, each line of output will be prefaced by the string prefix(2:LEN(TRIM( prefix ))-1), thus ignoreing the first and last non-null components of the supplied string. If the user does not want to preface lines by such a string, they may use the default  $prefix =$ "".

#### 2.2.2 The derived data type for holding informational parameters

The derived data type HASH\_inform\_type is used to hold parameters that give information about the progress and needs of the algorithm. The components of HASH\_inform\_type are:

- status is a scalar variable of type INTEGER(ip<sub>-</sub>), that gives the exit status of the algorithm. See Section 2.4 for details.
- alloc status is a scalar variable of type INTEGER(ip), that gives the status of the last attempted array allocation or deallocation. This will be 0 if status =  $0$ .
- bad alloc is a scalar variable of type default CHARACTER and length 80, that gives the name of the last internal array for which there were allocation or deallocation errors. This will be the null string if status = 0.

#### 2.2.3 The derived data type for holding problem data

The derived data type HASH data type is used to hold all the data associated with the dictionary built and maintained between calls of HASH procedures. This data should be preserved, untouched from the initial call to HASH initialize to the final call to HASH terminate.

#### 2.3 Argument lists and calling sequences

All the words in the dictionary are entered into a so-called *chained scatter table*. Before the first word is entered, the table must be initialized by a call to HASH\_initialize to set default values, and initialize private data. Words are inserted in the table by calling HASH\_insert. The table may be searched for an existing word with a call to HASH\_search; an existing word may be flagged as deleted from the table by calling HASH\_remove. Finally, the table may be rebuilt to allow for an increase in the maximum allowed word-size or the total number of entries in the table with a call to HASH\_rebuild. All internally allocated workspace may be removed by calling HASH\_terminate.

# GALAHAD HASH

#### 2.3.1 The initialization subroutine

Dictionary initialization and default control parameters are provided as follows:

CALL HASH\_initialize( nchar, length, data, control, inform )

- ncharis a scalar INTENT (IN) argument of type INTEGER (ip\_) that should be sent to an upper bound on the number of characters in each word that may be inserted into the dictionary.
- length is a scalar INTENT (IN) argument of type INTEGER (ip<sub>-</sub>) that should be sent to an upper bound on the number of words that may be inserted into the dictionary.
- data is a scalar INTENT (INOUT) argument of type HASH\_data\_type (see Section 2.2.3). It is used to hold data about the dictionary.
- control is a scalar INTENT (OUT) argument of type HASH\_control\_type (see Section 2.2.1). On exit, control contains default values for the components as described in Section 2.2.1. These values should only be changed after calling HASH initialize.
- inform is a scalar INTENT(OUT) argument of type HASH inform type (see Section 2.2.2). A successful call to HASH\_initialize is indicated when the component status has the value 0. For other return values of status, see Section 2.4.

#### 2.3.2 The insertion subroutine

A word may be inserted into the dictionary as follows:

```
CALL HASH_insert ( nchar, field, position, data, control, inform )
```
- ncharis a scalar INTENT(IN) argument of type INTEGER(ip\_) that should be sent to an upper bound on the number of characters in each word that may be inserted into the dictionary.
- field is an array INTENT(IN) argument of length nchar and type default CHARACTER that contains the characters of the word that is to be inserted into the dictionary. Component  $field(i)$  should be filled with the j-th character of the word. If the word contains fewer than nchar characters, it should be padded with blanks.
- position is a scalar INTENT(OUT) argument of type INTEGER(ip ) that gives the index of the table that data for the word occupies after insertion. If  $position=0$  on exit, there is no more room in the dictionary, and it should be rebuilt (see §2.3.5) with more space before trying the insertion again.
- data is a scalar INTENT (INOUT) argument of type HASH\_data\_type (see Section 2.2.3). It is used to hold data about the dictionary.
- control is a scalar INTENT(IN) argument of type HASH\_control\_type (see Section 2.2.1). On exit, control contains default values for the components as described in Section 2.2.1. These values should only be changed after calling HASH initialize.
- inform is a scalar INTENT(INOUT) argument of type HASH inform type (see Section 2.2.2). A successful call to HASH\_initialize is indicated when the component status has the value 0. For other return values of status, see Section 2.4.

#### 2.3.3 The search subroutine

A word may be searched for in the dictionary as follows:

CALL HASH search( nchar, field, position, data, control, inform )

- ncharis a scalar INTENT(IN) argument of type INTEGER(ip\_) that should be sent to an upper bound on the number of characters in each word that may be inserted into the dictionary.
- field is an array INTENT(IN) argument of length nchar and type default CHARACTER that contains the characters of the word that is to be searched for in the dictionary. Component  $field(i)$  should be filled with the j-th character of the word. If the word contains fewer than nchar characters, it should be padded with blanks.
- position is a scalar INTENT (OUT) argument of type INTEGER(ip\_) that gives the index of the table that data for the word occupies. If the word is not found, position will be 0, and if the word has been removed, it will be negative (and - position was the index that it once occupied).
- data is a scalar INTENT (INOUT) argument of type HASH\_data\_type (see Section 2.2.3). It is used to hold data about the dictionary.
- control is a scalar INTENT(IN) argument of type HASH\_control\_type (see Section 2.2.1). On exit, control contains default values for the components as described in Section 2.2.1. These values should only be changed after calling HASH\_initialize.
- inform is a scalar INTENT(INOUT) argument of type HASH inform type (see Section 2.2.2). A successful call to HASH\_initialize is indicated when the component status has the value 0. For other return values of status, see Section 2.4.

#### 2.3.4 The removal subroutine

A word may be removed from the dictionary as follows:

CALL HASH\_remove ( nchar, field, position, data, control, inform )

- ncharis a scalar INTENT(IN) argument of type INTEGER(ip\_) that should be sent to an upper bound on the number of characters in each word that may be inserted into the dictionary.
- field is an array INTENT(IN) argument of length nchar and type default CHARACTER that contains the characters of the word that is to be inserted into the dictionary. Component  $field(j)$  should be filled with the j-th character of the word. If the word contains fewer than nchar characters, it should be padded with blanks.
- positis can scalar INTENT (OUT) argument of type INTEGER (ip\_) that gives the index of the table that data for the word occupies before it was removed. If the word is not found, position will be 0.
- data is a scalar INTENT (INOUT) argument of type HASH\_data\_type (see Section 2.2.3). It is used to hold data about the dictionary.
- control is a scalar INTENT(IN) argument of type HASH\_control\_type (see Section 2.2.1). On exit, control contains default values for the components as described in Section 2.2.1. These values should only be changed after calling HASH initialize.
- inform is a scalar INTENT(INOUT) argument of type HASH inform type (see Section 2.2.2). A successful call to HASH\_initialize is indicated when the component status has the value 0. For other return values of status, see Section 2.4.

#### 2.3.5 The rebuilding subroutine

The dictionary may be rebuilt to increase in its length as follows:

CALL HASH\_rebuild( length, new\_length, moved\_to, data, control, inform )

length is a scalar INTENT(IN) argument of type INTEGER(ip<sub>-</sub>) that should be the current length of the dictionary.

# All use is subject to the conditions of a BSD-3-Clause License.

See http://galahad.rl.ac.uk/galahad-www/cou.html for full details.

new length is a scalar INTENT (IN) argument of type INTEGER (ip ) that should be the new length of the dictionary.

- moved to is an array INTENT (OUT) argument of length length and type INTEGER(ip) that gives the position in the new table that the old table entry has been moved to. Specifically, if moved to (i) is nonzero, entry i has moved to position moved to (i) in the new dictionary, while if moved to (i)=0, entry i was not previously occupied.
- data is a scalar INTENT (INOUT) argument of type HASH\_data\_type (see Section 2.2.3). It is used to hold data about the dictionary.
- control is a scalar INTENT(IN) argument of type HASH\_control\_type (see Section 2.2.1). On exit, control contains default values for the components as described in Section 2.2.1. These values should only be changed after calling HASH\_initialize.
- inform is a scalar INTENT (INOUT) argument of type HASH\_inform\_type (see Section 2.2.2). A successful call to HASH\_initialize is indicated when the component status has the value 0. For other return values of status, see Section 2.4.

#### 2.3.6 The termination subroutine

All previously allocated arrays are deallocated as follows:

```
CALL HASH_terminate( data, control, inform )
```
- data is a scalar INTENT (INOUT) argument of type HASH\_data\_type exactly as for HASH\_solve, which must not have been altered by the user since the last call to HASH initialize. On exit, array components will have been deallocated.
- control is a scalar INTENT(IN) argument of type HASH\_control\_type exactly as for HASH\_solve.
- inform is a scalar INTENT (OUT) argument of type HASH\_inform\_type exactly as for HASH\_solve. Only the component status will be set on exit, and a successful call to HASH terminate is indicated when this component status has the value 0. For other return values of status, see Section 2.4.

#### 2.4 Warning and error messages

A negative value of inform%status on exit from HASH\_solve or HASH\_terminate indicates that an error has occurred. No further calls should be made until the error has been corrected. Possible values are:

- -1. A workspace allocation error occurred. A message indicating the offending array is written on unit control%error, and the returned allocation status and a string containing the name of the offending array are held in inform & allocstatus and inform%bad alloc, respectively.
- -2. A workspace deallocation error occurred. A message indicating the offending array is written on unit control%error and the returned allocation status and a string containing the name of the offending array are held in inform & allocstatus and inform%bad alloc, respectively.
- -99. The current dictionary is full and should be rebuilt with more space (see §2.3.5).

#### 2.5 Further features

In this section, we describe an alternative means of setting control parameters, that is components of the variable control of type HASH\_control\_type (see Section 2.2.1), by reading an appropriate data specification file using the subroutine HASH\_read\_specfile. This facility is useful as it allows a user to change HASH control parameters without editing and recompiling programs that call HASH.

A specification file, or specfile, is a data file containing a number of "specification commands". Each command occurs on a separate line, and comprises a "keyword", which is a string (in a close-to-natural language) used to identify a control parameter, and an (optional) "value", which defines the value to be assigned to the given control parameter. All keywords and values are case insensitive, keywords may be preceded by one or more blanks but values must not contain blanks, and each value must be separated from its keyword by at least one blank. Values must not contain more than 30 characters, and each line of the specfile is limited to 80 characters, including the blanks separating keyword and value.

The portion of the specification file used by HASH\_read\_specfile must start with a "BEGIN HASH" command and end with an "END" command. The syntax of the specfile is thus defined as follows:

```
( .. lines ignored by HASH_read_specfile .. )
 BEGIN HASH
    keyword value
    ....... .....
    keyword value
 END
( .. lines ignored by HASH_read_specfile .. )
```
where keyword and value are two strings separated by (at least) one blank. The "BEGIN HASH" and "END" delimiter command lines may contain additional (trailing) strings so long as such strings are separated by one or more blanks, so that lines such as

BEGIN HASH SPECIFICATION

and

```
END HASH SPECIFICATION
```
are acceptable. Furthermore, between the "BEGIN HASH" and "END" delimiters, specification commands may occur in any order. Blank lines and lines whose first non-blank character is ! or  $*$  are ignored. The content of a line after a ! or  $*$  character is also ignored (as is the ! or  $*$  character itself). This provides an easy manner to "comment out" some specification commands, or to comment specific values of certain control parameters.

The value of a control parameters may be of three different types, namely integer, logical or real. Integer and real values may be expressed in any relevant Fortran integer and floating-point formats (respectively). Permitted values for logical parameters are "ON", "TRUE", ".TRUE.", "T", "YES", "Y", or "OFF", "NO", "N", "FALSE", ".FALSE." and "F". Empty values are also allowed for logical control parameters, and are interpreted as "TRUE".

The specification file must be open for input when HASH read specfile is called, and the associated device number passed to the routine in device (see below). Note that the corresponding file is REWINDed, which makes it possible to combine the specifications for more than one program/routine. For the same reason, the file is not closed by HASH\_read\_specfile.

#### 2.5.1 To read control parameters from a specification file

Control parameters may be read from a file as follows:

```
CALL HASH_read_specfile( control, device )
```
- control is a scalar INTENT (INOUT) argument of type HASH\_control\_type (see Section 2.2.1). Default values should have already been set, perhaps by calling HASH initialize. On exit, individual components of control may have been changed according to the commands found in the specfile. Specfile commands and the component (see Section 2.2.1) of control that each affects are given in Table 2.1 on the facing page.
- device is a scalar INTENT (IN) argument of type INTEGER(ip<sub>-)</sub>, that must be set to the unit number on which the specfile has been opened. If device is not open, control will not be altered and execution will continue, but an error message will be printed on unit control%error.

# GALAHAD HASH

| command                | component of control    | value type |
|------------------------|-------------------------|------------|
| error-printout-device  | %error                  | integer    |
| printout-device        | %out                    | integer    |
| print-level            | %print_level            | integer    |
| space-critical         | %space_critical         | logical    |
| deallocate-error-fatal | %deallocate_error_fatal | logical    |

Table 2.1: Specfile commands and associated components of control.

#### 2.6 Information printed

If control%print level is positive, basic information about the progress of the algorithm will be printed on unit control%out.

### 3 GENERAL INFORMATION

Use of common: None.

Workspace: Provided automatically by the module.

Other routines called directly: None.

Other modules used directly: HASH\_SOlve calls the GALAHAD packages GALAHAD\_SYMBOLS, GALAHAD\_SPECFILE and GALAHAD SPACE.

Input/output: Output is under control of the arguments control%error, control%out and control%print\_level.

Restrictions: None.

Portability: ISO Fortran 95 + TR 15581 or Fortran 2003. The package is thread-safe.

#### 4 METHOD

To insert a word in the table, the word is first mapped onto an integer value, the entry integer. This mapping is often called hashing. As many words may be mapped to the same value (a collision), a chain of used locations starting from the entry integer is searched until an empty location is found. The word is inserted in the table at this point and the chain extended to the next unoccupied entry. The hashing routine is intended to reduce the number of collisions. Words are located and flagged as deleted from the table in exactly the same way; the word is hashed and the resulting chain searched until the word is matched or the end of the chain reached. Provided there is sufficient space in the table, the expected number of operations needed to perform an insertion, search or removal is  $O(1)$ .

#### References:

The chained scatter table search and insertion method is due to

F. A. Williams (1959), "Handling identifies as internal symbols in language processors", Communications of the ACM 2(6) pp 21-24.

#### 5 EXAMPLES OF USE

As a simple example, we read a set of words into a table and then test if a second set of words is present. Each set is terminated by a blank. A maximum word length of 10 characters is specified. We may use the following code.

```
! THIS VERSION: GALAHAD 4.1 - 2022-11-25 AT 09:00 GMT.
  PROGRAM GALAHAD_HASH_EXAMPLE
  USE GALAHAD_HASH
  IMPLICIT NONE
  TYPE ( HASH_data_type ) :: data
  TYPE ( HASH_control_type ) :: control
  TYPE ( HASH_inform_type ) :: inform
  INTEGER, PARAMETER :: nchar = 10
  INTEGER, PARAMETER :: length = 100
  INTEGER, PARAMETER :: new_length = 200
  INTEGER, PARAMETER :: nkeys1 = 8
  INTEGER, PARAMETER :: nkeys2 = 10
  INTEGER, PARAMETER :: nkeys3 = 3
  INTEGER, PARAMETER :: nkeys4 = 3
  INTEGER, PARAMETER :: nkeys5 = 11
  INTEGER :: i, position
  INTEGER :: MOVED_TO( length )
  CHARACTER ( LEN = 10 ) :: FIELD1( nkeys1 ) = &
      (/ 'ALPHA ', 'BETA ', 'GAMMA ', 'DELTA ', \&'X111111111', 'X111111112', 'X111111111', 'X111111114' /)
  CHARACTER ( LEN = 10 ) :: FIELD2( nkeys2) =
      (/ 'ALPHA ', 'BETA ', 'GAMMA ', 'DELTA ', &
        'EPSILON ', 'X11111112 ', 'X111111113', 'X111111114', &
        'X111111111', 'OMEGA ' /)
  CHARACTER ( LEN = 10 ) :: FIELD3( nkeys3) =
     (/ 'BETA \prime, 'X111111112', 'OMEGA \prime /)
  CHARACTER ( LEN = 10 ) :: FIELD4 ( nkeys4 ) =
     (/ 'OMEGA ', 'A111111111', 'P110111111' /)
  CHARACTER ( LEN = 10 ) :: FIELD5( nkeys5 ) =<br>(/ 'ALPHA ', 'BETA ', 'GAMMA ', &
      (/ 'ALPHA ', 'BETA ', 'GAMMA ', &
        'DELTA ', 'EPSILON ', 'X111111112', 'X111111113', &
        'X111111114', 'X111111111', 'OMEGA ', 'X1111 1111' /)
! set up the initial table
    CALL HASH initialize( nchar, length, data, control, inform )
 store a set of words in the table
     WRITE( 6, "('/, ' initial insertion', '')")DO i = 1, nkeys1
      CALL HASH_insert( nchar, FIELD1( i ), position, data, control, inform )
      IF ( position > 0 ) THEN
        WRITE( 6, "( ' word ', A10, ' inserted in table position ', I3 )" ) &
         FIELD1( i ), position
      ELSE
        WRITE(6, "(' word ', A10, ' already in table position ', I3 )" ) &
         FIELD1( i ), - position
      END IF
     END DO
! search the table for a second set of words
    DO i = 1, nkeys2
      CALL HASH_search( nchar, FIELD2( i ), position, data, control, inform )
      IF ( position > 0 ) THEN
```

```
WRITE( 6, "(' word', A10, ' found in table position', I3 )") &
           FIELD2( i ), position
       ELSE
         WRITE( 6, "( ' word ', A10,' absent from table')" ) FIELD2( i )
       END IF
     END DO
! remove a third set of words from the table
     WRITE( 6, "( /, ' word removal', / )" )
     DO i = 1, nkeys3
       CALL HASH_remove( nchar, FIELD3( i ), position, data, control, inform )
       IF ( position > 0 ) THEN
         WRITE( 6, "( ' word ', A10,' removed from table position ', I3 )" ) &
           FIELD3( i ), position
       ELSE
         WRITE(6, "(' word', A10,' absent from table' )" ) FIELD3( i )
       END IF
     END DO
! re-search the table for the second set of words
     DO i = 1, nkeys2
       CALL HASH_search( nchar, FIELD2( i ), position, data, control, inform )
       IF ( position > 0 ) THEN
         WRITE( 6, "(' word', A10,' found in table position', I3 )") &
          FIELD2( i ), position
       ELSE
         WRITE( 6, "( ' word ', A10,' absent from table')" ) FIELD2( i )
       END IF
    END DO
! increase the table size
     WRITE( 6, "( /, ' increase table size', / ) " )
     CALL HASH_rebuild( length, new_length, MOVED_TO, data, control, inform )
     DO i = 1, length
       IF ( MOVED_TO( i ) > 0 ) WRITE( 6, "( ' table entry in position ', \&& I3, ' moved to position ', I3 )" ) i, MOVED_TO( i )
     END DO
! store a fourth set of words in the table
     WRITE( 6, "('/, ' further insertion', '')")DO i = 1, nkeys4
       CALL HASH_insert( nchar, FIELD4( i ), position, data, control, inform )
       IF ( position > 0 ) THEN
         WRITE( 6, "( ' word ', A12, ' inserted in table position ', I3 )" ) &
          FIELD4( i ), position
       ELSE
         WRITE( 6, "( ' word ', A12, ' already in table position ', I3 )" ) &
           FIELD4( i ), - position
       END IF
     END DO
! re-search the table for the second set of words augmented with a further word
     DO i = 1, nkeys5
       CALL HASH_search( nchar, FIELD5( i ), position, data, control, inform )
       IF ( position > 0 ) THEN
         WRITE(6, "(' word', A12, ' found in table position', I3 )" ) &
           FIELD5( i ), position
       ELSE
         WRITE(6, "(' word', A12, ' absent from table' )" ) FIELD5( i )
       END IF
```
### HASH GALAHAD A GALAHAD A GALAHAD A GALAHAD A GALAHAD A GALAHAD A GALAHAD A GALAHAD A GALAHAD A GALAHAD A G

```
END DO
! deallocate internal arrays
     CALL HASH_terminate( data, control, inform )
     STOP
  END PROGRAM GALAHAD_HASH_EXAMPLE
```
#### The code produces the following output:

initial insertion

```
word ALPHA inserted in table position 42
word BETA inserted in table position 65
word GAMMA inserted in table position 60
word DELTA inserted in table position 56
word X111111111 inserted in table position 68
word X111111112 inserted in table position 32
word X111111111 already in table position 68
word X111111114 inserted in table position 57
word ALPHA found in table position 42
word BETA found in table position 65
word GAMMA found in table position 60
word DELTA found in table position 56
word EPSILON absent from table
word X11111112 absent from table
word X111111113 absent from table
word X111111114 found in table position 57
word X111111111 found in table position 68
word OMEGA absent from table
word removal
word BETA removed from table position 65
word X111111112 removed from table position 32
word OMEGA absent from table
word ALPHA found in table position 42
word BETA absent from table
word GAMMA found in table position 60
word DELTA found in table position 56
word EPSILON absent from table
word X11111112 absent from table
word X111111113 absent from table
word X111111114 found in table position 57
word X111111111 found in table position 68
word OMEGA absent from table
increase table size
table entry in position 42 moved to position 157
table entry in position 56 moved to position 130
table entry in position 57 moved to position 86
table entry in position 60 moved to position 43
table entry in position 68 moved to position 90
further insertion
```
# **Example 3 and 5 and 5 and 6 and 6 and 6 and 6 and 6 and 6 and 6 and 6 and 6 and 6 and 6 and 6 and 6 and 6 and 6 and 6 and 6 and 6 and 6 and 6 and 6 and 6 and 6 and 6 and 6 and 6 and 6 and 6 and 6 and 6 and 6 and 6 and 6 a**

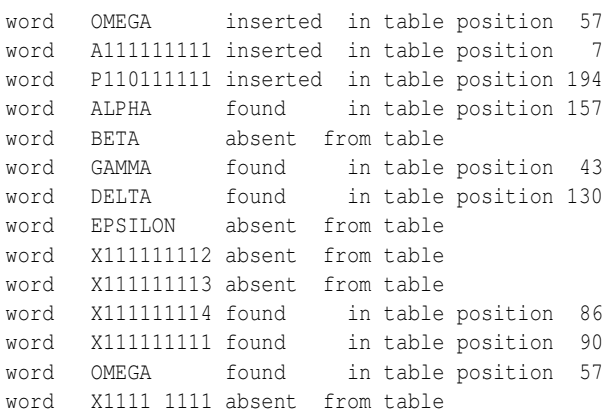